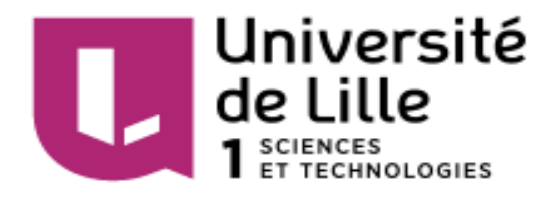

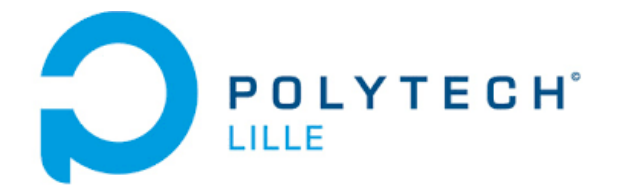

# **RAPPORT DE PROJET :**

# **Développement d'un module d'énergie pour Internet des Objets**

AYOUB Abass VISCOGLIOSI Alexis

IMA4 Année universitaire 2017/2018

#### <span id="page-1-0"></span>Remerciements

Nous tenions tout d'abord à remercier toute l'équipe pédagogique du département IMA pour nous avoir apporté toutes les connaissances nécessaires pour pouvoir réaliser au mieux ce projet de 4ème année.

Dans un deuxième temps, nous voulions remercier nos tuteurs, Monsieur Alexandre Boé, Monsieur Xavier Redon ainsi que Monsieur Thomas Vantroys pour leur disponibilité, leur patience et également tous leurs conseils nous permettant d'avancer et de progresser continuellement sur notre projet.

Enfin, nous tenions à remercier Monsieur Thierry Flamen, responsable de la plateforme EEI pour sa patience, ses conseils, ses astuces et de nous avoir aidé durant notre projet. Il nous a permis de réaliser à plusieurs reprises notre carte électronique en un délai très rapide, ce qui nous a permis un gain de temps important.

## Table des matières

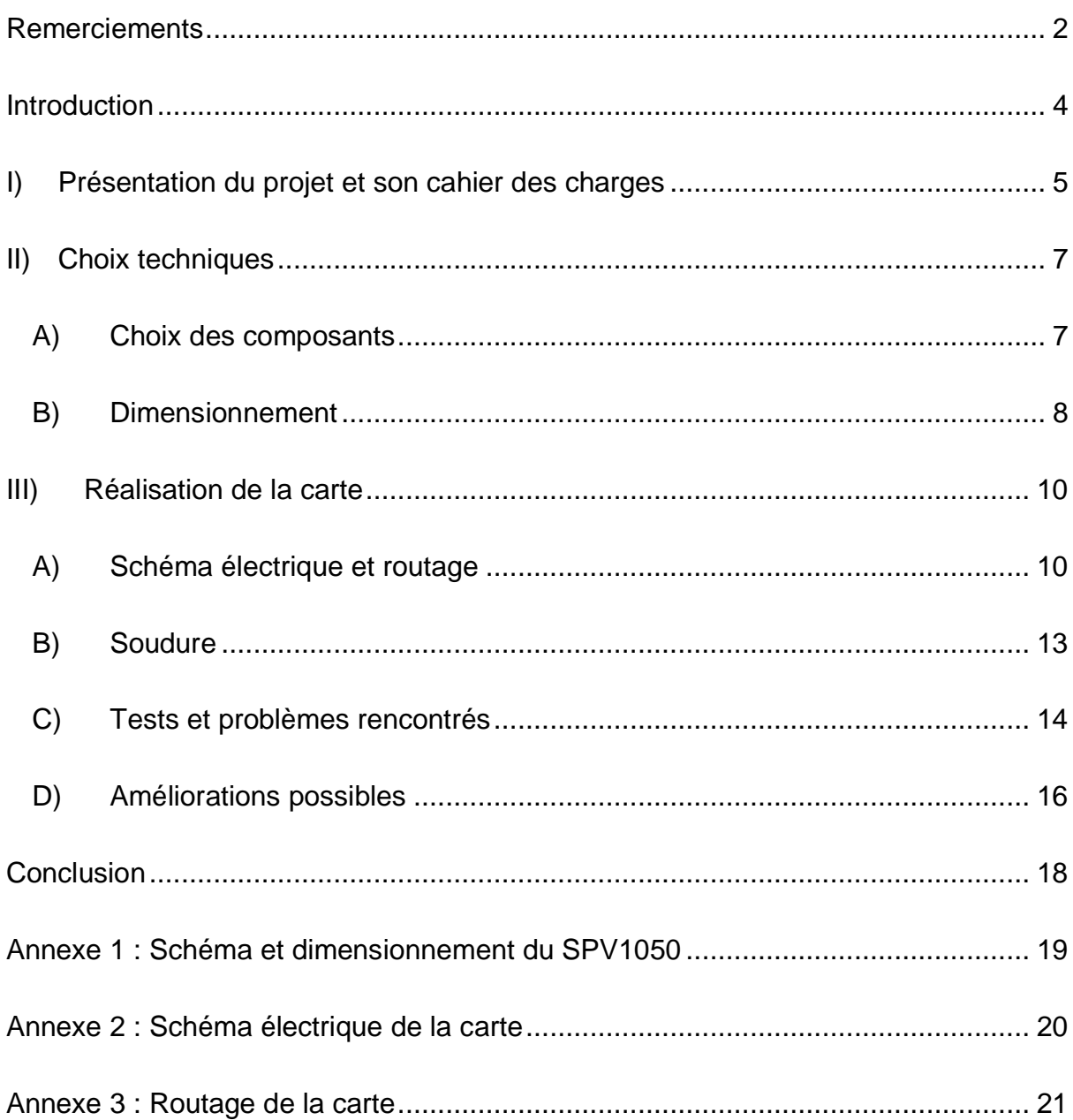

#### <span id="page-3-0"></span>**Introduction**

Dans le cadre de notre quatrième année à Polytech Lille en Informatique Microélectronique et Automatique, nous avons réalisé le développement d'un module d'énergie pour Internet des Objets. Nous avons choisi ce projet parmi d'autres puisqu'il est orienté Recherche & Développement en électronique et nous offrait la possibilité de nous familiariser dans ce domaine tout en développant nos compétences.

Ensuite, sous la tutelle de nos enseignants, ce projet a pour but de réaliser un module capable d'alimenter un objet connecté. La finalité est que cette réalisation soit totalement autonome en énergie et est capable de s'autoalimenter à travers un module solaire. Ce projet est d'autant plus intéressant qu'il est actuellement étudié dans plusieurs laboratoires industriels et n'est pas encore commercialisé sur le marché. Il s'agit de là pour nous un défi à relever quant à la réussite de celui-ci. En effet, à défaut que le module soit relié à une source d'alimentation fixe ou usable au long terme, il sera amovible et peut être installé dans des milieux difficiles d'accès.

Enfin, nous partagerons dans ce rapport en premier lieu la présentation du projet et son cahier des charges qui nous a été fourni en début d'année par nos tuteurs. On distingue en deuxième lieu deux grandes parties dans notre projet, la première étant la recherche de l'existant et des différentes solutions possibles à la réalisation. La seconde partie concerne le travail manuel et informatique à l'aboutissement de ce projet. Il sera également mentionné les différents problèmes rencontrés et les améliorations qui auraient pu être apportées. Pour finir, nous conclurons ce rapport avec les différents points positifs et négatifs que nous avons rencontré durant cette expérience et nos impressions personnelles quant à l'achèvement de ce projet.

#### <span id="page-4-0"></span>I) Présentation du projet et son cahier des charges

Dans cette première partie, nous allons présenter plus en détails notre projet et son cahier des charges.

Notre projet consiste à développer un module d'énergie pour Internet des Objets. Le but est donc de réaliser une carte électronique permettant à un capteur quelconque d'être autonome énergétiquement.

Pour ce faire, nous devions utiliser un module solaire, des super-condensateurs et une batterie, le tout choisi spécifiquement en fonction des caractéristiques de puissance d'un capteur. Le point important de ce projet était de déterminer les différents chemins d'énergie et de savoir comment les contrôler manuellement ou automatiquement. Pour ce projet, l'un de nos tuteurs nous a spécifié de ne pas s'occuper de la partie commande mais de réaliser la carte avec les composants nécessaire pour, tout en ayant la possibilité de choisir les chemins manuellement.

Pour pouvoir réaliser cette carte électronique, nous avions un cahier des cahiers très libre, ce qui nous a permis de pouvoir choisir à notre guise tous les composants que nous nécessitions. La réalisation sera tournée autour d'un module solaire, de super-condensateurs ainsi qu'une batterie. Et avec une tension de sortie de 3.3V pour pouvoir alimenter une gamme d'équipements fonctionnant à cette tension.

Concernant les chemins d'énergie, comme nous avons décidé de tout contrôler manuellement c'est-à-dire que nous pouvons avoir un chemin commençant par exemple par le panneau solaire qui charge la batterie (ou les super-condensateurs) et cette dernière alimente le capteur. De même, le panneau solaire peut alimenter directement le capteur. Il sera donc possible d'associer ces 3 sources d'énergie pour alimenter le circuit si un effort énergétique conséquent est nécessaire.

Après avoir déterminé cela, nous avons fait des recherches sur l'existant avant de savoir comment structurer les différents chemins d'énergies et le matériel qui sera utilisé pour la réalisation de ce projet. Nous nous sommes très vite rendu compte que ce projet et d'autres programmes industriels sont très peu documentés. Néanmoins, nous avons trouvé la thèse de Madame Dariga Meekhun qui a réalisé un projet assez similaire au nôtre avec des notions et des moyens plus avancés.

En étudiant cette thèse nous avons trouvé un schéma nous inspirant sur la potentielle structure de la carte ainsi que des différents chemins d'énergie possible.

Le schéma est le suivant :

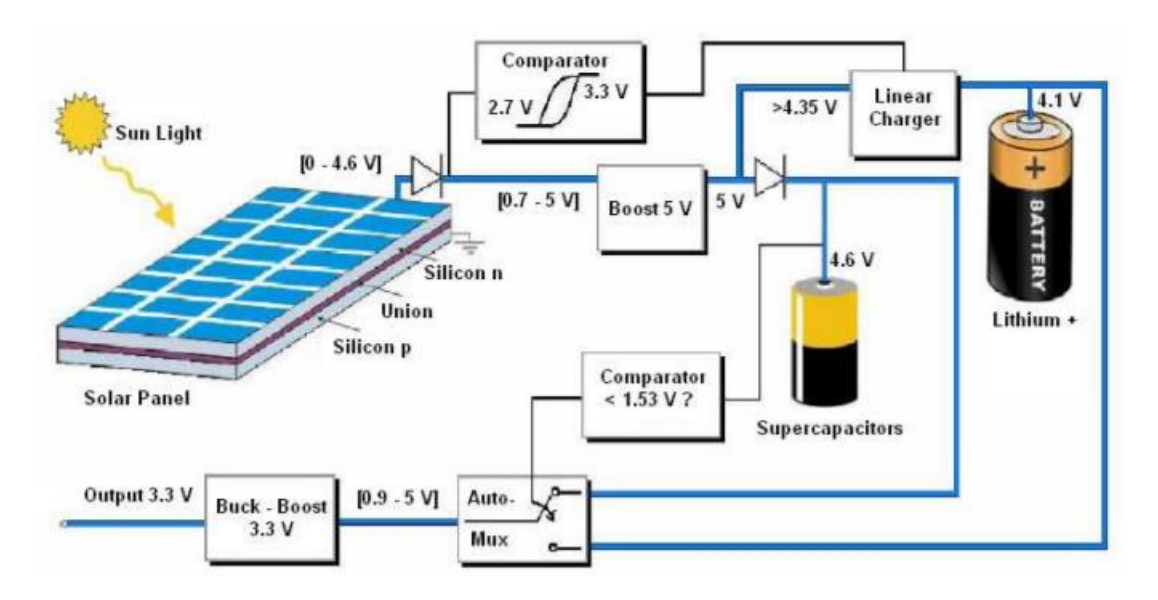

*Figure 1: Structure de la carte de la thèse*

Nous nous sommes donc inspirés de ce schéma, notamment pour les choix des composants principaux. De plus, ce schéma utilise les mêmes gammes de tensions que nous utiliserons durant notre projet. C'est-à-dire l'utilisation en entrée d'un panneau photovoltaïque, de la batterie et du super-condensateur. L'énergie puisée de ces sources sera convertie et on trouve bien 3.3V en sortie. Pour notre projet, nous nous sommes donc basés sur les valeurs aux bornes de la batterie et des super-condensateurs pour pouvoir plus facilement les choisir. Cette thèse ne nous a pas été par la suite d'une grande utilité car elle comprenait une grande étude sur les différents types de MPPT (Maximum Power Point Tracker) pour le panneau solaire et contenait peu d'informations sur la partie réalisation.

#### <span id="page-6-0"></span>II) Choix techniques

Dans cette seconde partie, nous allons dans un premier temps vous présenter les composants choisis pour la réalisation de la carte et dans un second temps le dimensionnement des composants.

#### A) Choix des composants

<span id="page-6-1"></span>Afin d'optimiser l'utilisation du module, nous avons sélectionné des composants compatibles entre eux et fonctionnant dans différents milieux. Le choix des composants principaux est primordial car il déterminera les échanges énergétiques entre l'entrée et la sortie.

Nous nous sommes inspirés des valeurs de tensions présentes dans le schéma de la thèse. On constate que la batterie nécessite 4,1 V à ses bornes, le super condensateur nécessite 4,6V, et le panneau solaire doit fournir une tension avoisinant les 4,6V. Nous avons opté pour une batterie de 3,6V pour une question d'optimisation et de recharge rapide. Nous nous sommes alors tournés sur une batterie de 3 cellules de 1,2 V.

La batterie choisie est en Nickel Metal Hybride (Ni-MH), cette spécificité décrit la robustesse de l'accumulateur. La seconde caractéristique de ce composant est les différentes méthodes de charges possibles, normale, accélérée et rapide. Ces méthodes permettent de charger respectivement la batterie dans un temps de 14-16h, 7-8h et 3h. Néanmoins, il n'est possible de la recharger uniquement à des températures positive mais stocke et se décharge à des températures allant de -20°C à 65°C.

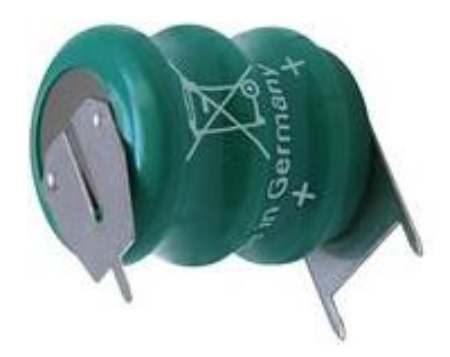

*Figure 2 : Batterie Ni-MH*

Pour compenser l'incapacité de la batterie à se charger à des températures négatives, nous avons sélectionné un super condensateur capable de fonctionner à cette plage de température. En effet, la plage de température d'utilisation du composant est comprise entre -40°C à 85°C.

Les performances sont indépendantes de la température d'utilisation et ne présente pas d'usure aux températures extrêmes. Néanmoins, la densité d'énergie de la batterie est supérieure à celle du super condensateur.

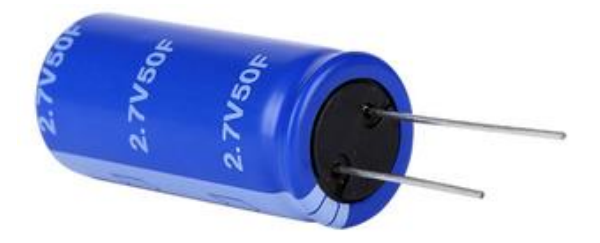

*Figure 3 : Super condensateur*

La recharge de ces deux derniers se fera grâce à un panneau photovoltaïque avec des cellules solaires monocristallines de Silicium. Le taux d'efficacité avoisine les 15-20%. En plus d'être à faible encombrement, il a également une durée de vie élevée. Le panneau délivre un courant de puissance maximum de 100mA.

Pour profiter pleinement des capacités du panneau photovoltaïque, on a rajouté un module MPPT. Le principe est de suivre, comme son nom l'indique, le point de puissance maximale d'un générateur électrique non linéaire. Les systèmes MPPT sont généralement associés avec les générateurs photovoltaïques. Nous avons opté pour le SPV1050. Ce composant est un chargeur d'énergie et de batterie à énergie ultrafaible et à haut rendement. Il possède la fonction MPPT et intègre les éléments de commutation d'un convertisseur buck-boost. Il s'agit alors d'un composant très polyvalent et utile pour notre projet.

Afin d'avoir une tension fixe en sortie pour alimenter correctement le capteur, on intègre un TPS6500. Il s'agit d'un convertisseur buck/boost (abaisseur et redresseur) avec deux faibles bascules et superviseur de tension d'alimentation. Il peut prendre en entrée une tension allant de 2,3 à 6V et met à disposition du capteur un courant de sortie de 0,6mA.

#### B) Dimensionnement

<span id="page-7-0"></span>Afin d'optimiser la fonction MPPT du SPV1050, on fixe la capacité en entrée à 4,2µF donné par le constructeur puis les trois résistances également en entrée du composant R1, R2 et R3 et les résistance R4, R5, R6 en sortie pour réguler la tension. Avec les données de la datasheet, on détermine ces valeurs grâce à un diviseur de tension. On obtient alors respectivement 12 MΩ, 3,3 MΩ, 3,3 MΩ pour R1, R2, R3 et 8,2 MΩ, 4.7 MΩ, 4.7 MΩ pour R4, R5 et R6. Afin de recharger correctement et d'optimiser l'utilisation des fonctions MPPT et chargeur de batterie, le constructeur donne les valeurs des condensateurs de charge et stockage, Cstore = 47µF, Cldo1 = 100nF, Cldo2 = 100nF. (Cf annexe1)

Pour profiter pleinement des performances du convertisseur buck/boost, on utilisera le schéma typique d'utilisation fournie par le constructeur et des valeurs optimales de l'inductance et des différents condensateurs. La bobine doit avoir une résistance faible pour éviter les pertes de conduction.

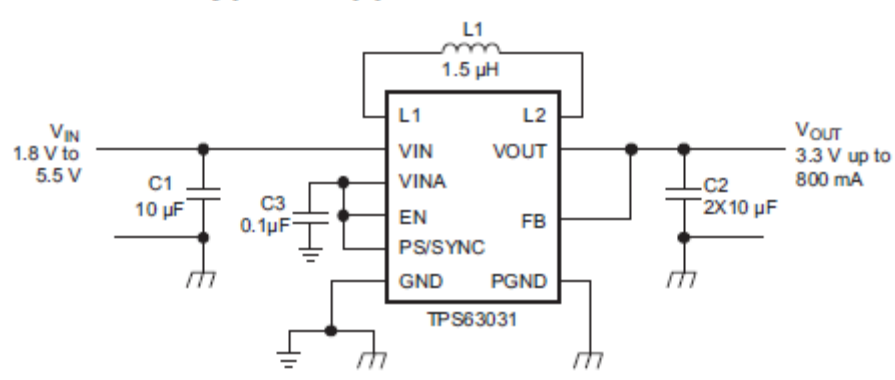

#### **Typical Application Schematic**

*Figure 4 : Schéma d'application typique*

Un condensateur d'entrée de 10μF est recommandé pour améliorer le comportement transitoire du régulateur et le comportement EMI du circuit d'alimentation total. Un condensateur placé le plus près possible des broches VIN et PGND du circuit intégré est recommandé.

Pour s'assurer que les circuits de contrôle internes soient alimentés avec une tension d'alimentation à faible bruit stable, un condensateur peut être connecté entre VINA et GND. L'utilisation d'un condensateur d'une valeur de 0,1 μF est recommandée. La valeur de ce condensateur ne doit pas être supérieure à 0,22 μF.

Pour le condensateur de sortie, l'utilisation d'un petit condensateur placé le plus près possible des broches VOUT et PGND du circuit intégré est conseillé. La valeur de capacité de sortie nominale recommandée est de 10 μF mais il n'y a pas de limite supérieure pour la valeur de la capacité de sortie. Néanmoins, des condensateurs de plus grosse valeur entraînent une ondulation de tension de sortie plus faible ainsi qu'une chute de tension de sortie plus faible pendant les transitoires de charge.

#### <span id="page-9-0"></span>III) Réalisation de la carte

Dans cette troisième et dernière partie, nous allons parler de la réalisation de la carte. Tout d'abord, on détaillera le schéma électrique et son routage, ensuite la soudure de la carte, les tests et les problèmes rencontrés et enfin les améliorations possibles sur cette dernière.

#### <span id="page-9-1"></span>A) Schéma électrique et routage

Après avoir choisi et dimensionné tous les composants, nous avons réalisé le schéma électrique de la carte (Cf annexe 2). Il était nécessaire de prendre en compte la création de différents chemins d'énergie et de pouvoir les contrôler, de ce fait, nous avons inclus les composants nécessaires pour permettre à l'utilisateur d'ajouter la commande si nécessaire.

Un des chemins d'énergie est le panneau solaire qui alimente directement le capteur :

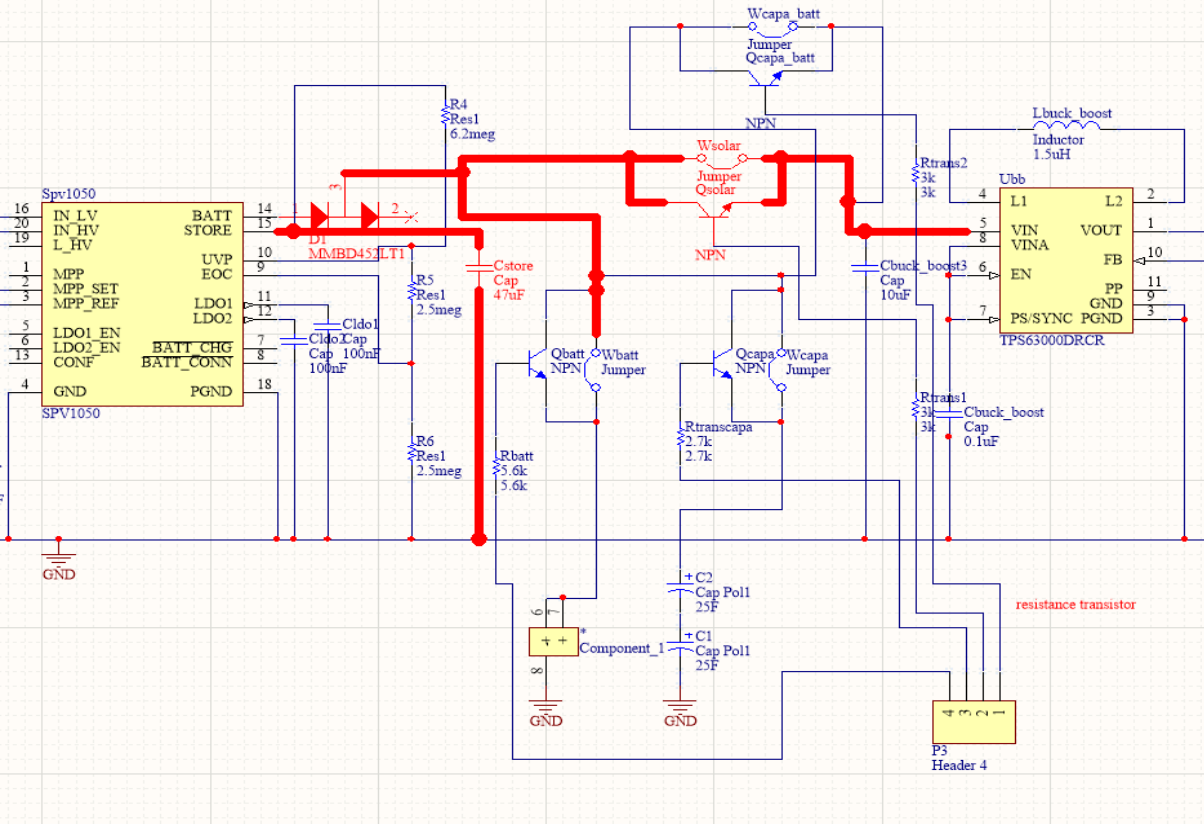

*Figure 5 : Panneau solaire alimentant directement le capteur*

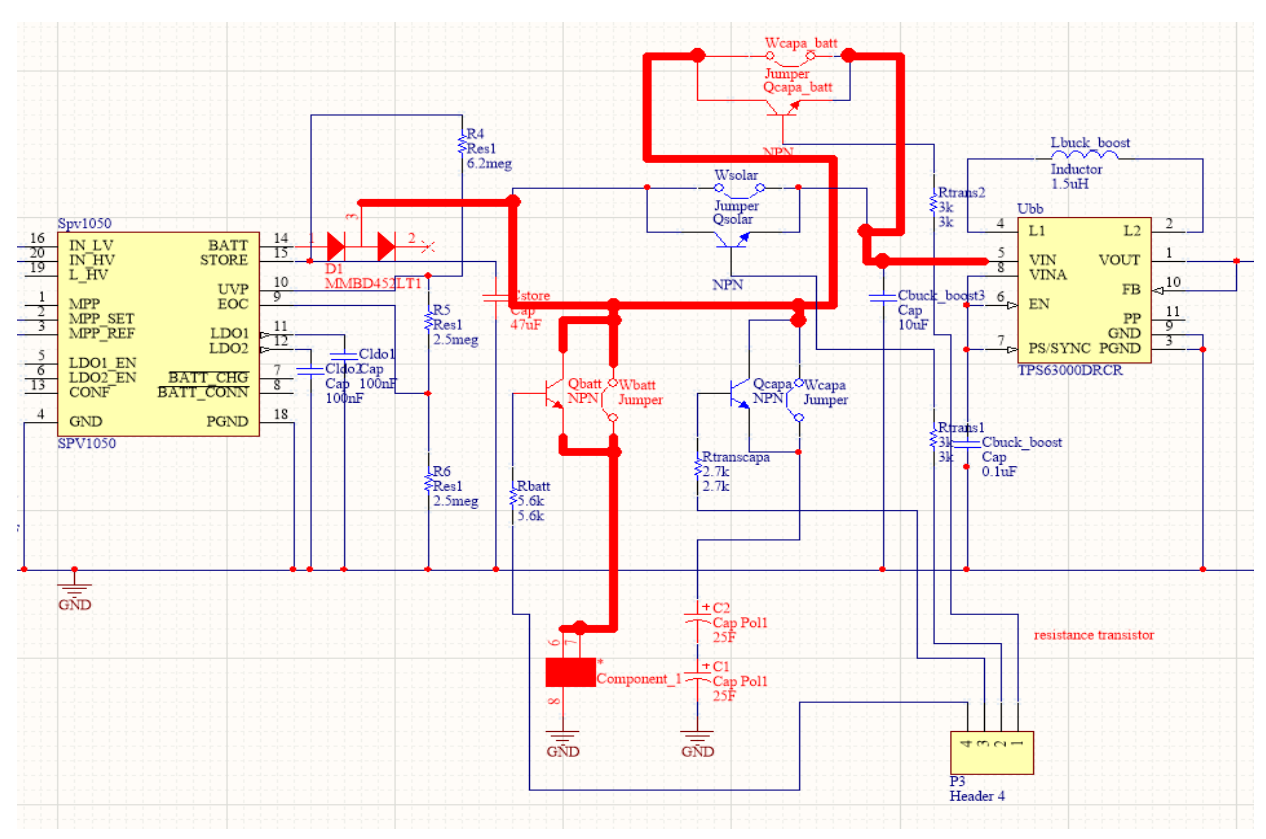

Un second chemin où le panneau solaire alimente la batterie qui alimentera par la suite le capteur :

*Figure 6 : Alimentation de la batterie et du capteur*

Afin de contrôler manuellement et automatiquement les chemins d'énergie, nous avons utilisé le moyen suivant :

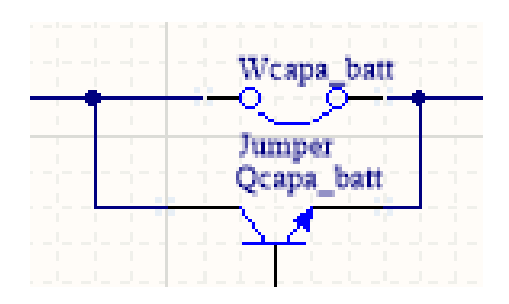

*Figure 7 : Contrôle des chemins d'énergie*

Nous avons placé cette combinaison sur tous les chemins d'énergie possibles. Le jumper nous permet de choisir manuellement le chemin d'énergie car le transistor non commandé, est bloqué. On retrouve cette liaison après le panneau solaire, avant la batterie, avant le condensateur et après ces 2 derniers afin d'alimenter le capteur uniquement grâce au panneau solaire. Concernant les transistors mis en parallèle du jumper, ils sont tous les 4 reliés à un header permettant à l'utilisateur de connecter sa commande. Tant que le transistor ne reçoit pas de signal, il reste bloqué. S'il reçoit un signal de la commande, il devient passant et laisse donc passer l'énergie.

Intéressons-nous maintenant aux composants CMS du montage c'est-à-dire le SPV1050 (MPPT) et le TPS63300 (convertisseur Buck/Boost). Pour le câble de ces derniers, nous avons simplement suivit le câblage conseillé dans la datasheet des constructeurs (Cf figure 4 pour le TPS63300). Les câblages de ces composants sont donc les suivants :

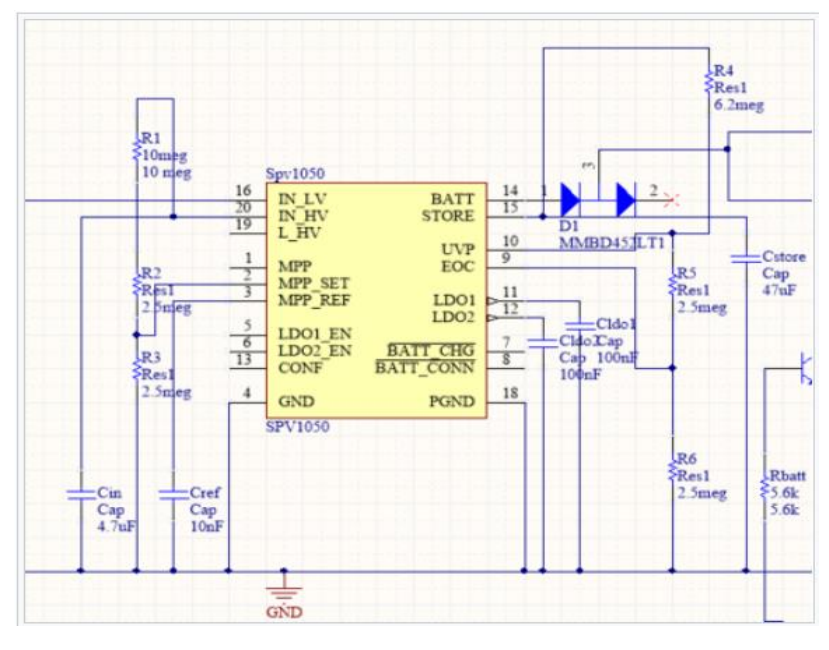

*Figure 8 : Câblage du SPV1050*

Après avoir réalisé le schématic complet du circuit (Annexe 1), nous avons pu commencer le routage de la carte. La première tâche que nous avons faite pour réaliser le routage était de vérifier que tous les composants avaient la bonne empreinte pour ne pas, par la suite, avoir de problème pour souder. Malheureusement, nous nous sommes rendu compte que certains composants n'avaient pas la bonne empreinte comme par exemple la batterie. En effet, comme vous l'avez remarqué, la batterie que nous avons choisie est une batterie ayant 3 pattes. Or, les bibliothèques d'Altium ne nous fournissent que des batteries avec 2 pattes. Nous avons donc dû créer l'empreinte de la batterie en suivant les longueurs écrites sur la datasheet.

L'empreinte réalisée est la suivante :

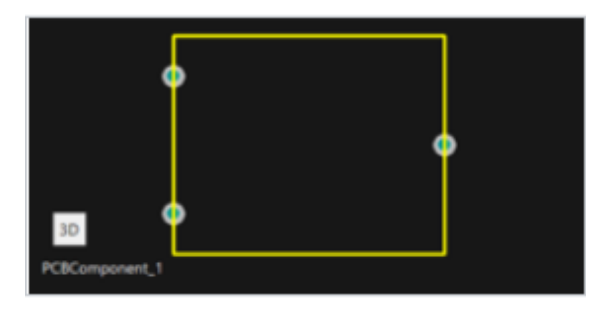

*Figure 9 : Empreinte de la batterie*

Après avoir créé l'empreinte de la batterie, nous avons dû modifier celle du convertisseur Buck/Boost car elle possédait des dissipateurs thermiques qui généraient des erreurs de compilation et ils ne pouvaient pas être réalisés par la graveuse du responsable EEI.

L'évolution de l'empreinte du convertisseur Buck/Boost est la suivante :

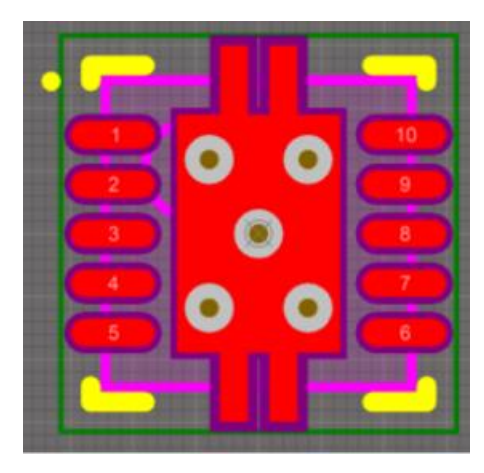

 *Figure 10 : Ancienne empreinte Figure 11 : Nouvelle empreinte*

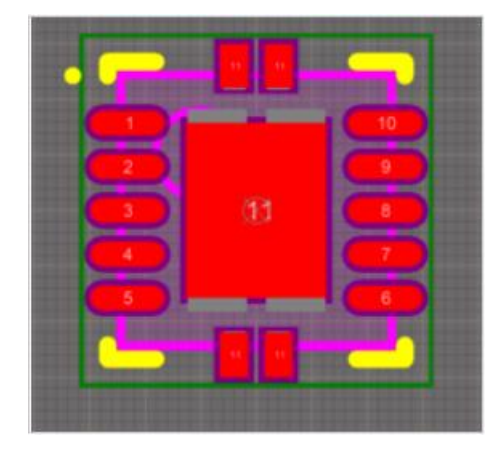

<span id="page-12-0"></span>Nous retrouvons alors en annexe 2 le routage final de la carte.

#### B) Soudure

Nous pouvions donc maintenant commencer à réaliser la carte. Nous devions donc imprimer notre carte électronique et ensuite souder tous les composants dessus.

Concernant la partie soudure, nous avons réalisé cela en 2 étapes. Dans un premier temps, nous avons soudé les composants CMS et ensuite, dans un second temps, les composants traversants.

Pour pouvoir souder les composants CMS, nous avons procédé de 2 manières. Pour la bobine et la diode, nous avons utilisé la technique habituelle avec la pâte pour les souder. Concernant le SPV1050 et TPS63300, nous ne pouvions pas mettre de pâte car ces derniers étaient trop petits.

Nous avons donc dû utiliser la technique de la soudure par brasure comme ceci :

- Nettoyer la carte avec une gomme
- Poser du flux pour que l'étain puisse bien adhérer sur les pistes
- Imbiber une tresse à dessouder d'étain
- Poser sur l'empreinte où le composant doit être souder
- Ajuster délicatement le fer chaud sur la tresse

Une fois ces composants placés, nous avons pu placer la carte au four pour pouvoir les souder. Après ceci, nous avons soudé les composants traversants. Nous avons rencontré un léger problème durant la soudure des traversants, les pates du super condensateur étant plus large que les trous de perçage, la pastille de soudure s'est décollée. Nous avons alors reconnecté les pates aux pistes grâce à des petits morceaux de câble ou avec des pates de résistances lorsqu'il était possible.

Le résultat final est le suivant :

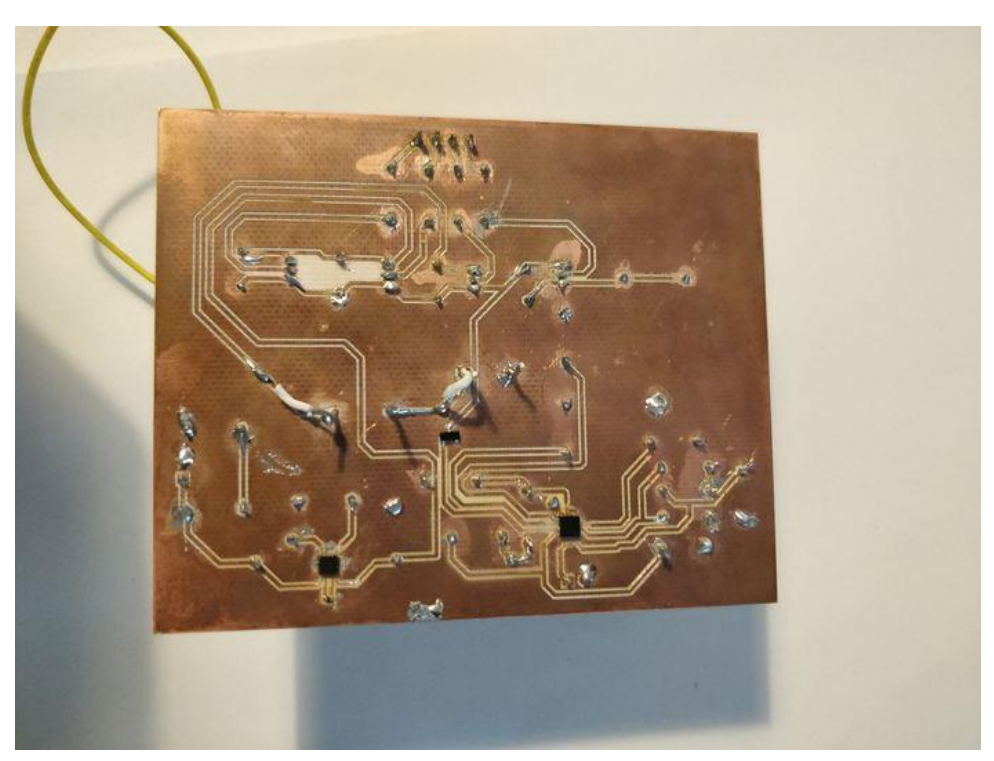

*Figure 12 : Soudure de la carte*

<span id="page-13-0"></span>C) Tests et problèmes rencontrés

Avant de tester le fonctionnement de la carte, on vérifie tout d'abord les tests de court-circuit pour s'assurer que les soudures soient correctement effectuées.

Lorsque toutes les vérifications ont été validé, on passe aux phases de test sous tension. Malgré plusieurs essais et vérifications sur notre carte, nous n'obtenons pas la tension souhaitée en sortie.

Pour simuler la tension en entrée fournie par le module solaire, nous avons connecté un générateur de tension continue. Afin de trouver la source du dysfonctionnement, nous avons isolé les différents composants afin de vérifier qu'ils sont fonctionnels.

Nous avons donc enlevé les différents jumper pour tester le premier composant (le MPPT). Pour ce composant, nous lui avons mis une tension continue de 4.6V en entrée afin de simuler le panneau solaire. Malheureusement nous ne trouvions pas de tension en sortie.

Nous avons donc décidé de tester les autres composants afin de voir si le MPPT est la source du problème. En isolant donc le MPPT des autres composants du circuit, nous avons pu constater que tous les chemins d'énergie sont fonctionnels. En effet, la batterie étant de base chargée, nous avons pu l'utiliser pour vérifier, avec les jumpers, que nos chemins d'énergies étaient fonctionnels, que les transistors étaient bien bloquants, que la diode d'anti-retour fonctionnait et que le buck/boost en sortie délivrait bien une tension de 3.3V en sortie.

On peut alors conclure que ce dysfonctionnement provient du module MPPT. Il existe plusieurs hypothèses concernant la source du problème :

- Le composant est mal soudé
- Le composant a été endommagé

Nous pouvons certifier que notre première hypothèse est fausse car nous avons vérifié toutes les soudures et aucune n'est mal faites ou peut générer un court-circuit.

Le composant est donc endommagé. Nous avons plusieurs idées concernant la source du problème. La première est que le composant n'a pas supporté la mise dans le four pour pouvoir le souder. La température maximale que peut supporter le composant n'étant pas écrite dans la datasheet, nous avons donc envoyé un mail directement au constructeur, nous sommes toujours dans l'attente de la réponse.

La seconde source du problème peut être l'électricité statique. Les grilles des transistors MOSFET peuvent supporter quelques volts uniquement, lorsqu'on le touche, on leur fournit quelques kilovolts. Notre composant comprenant des MOSFET internes, il est donc possible que ces derniers ne fonctionnent plus.

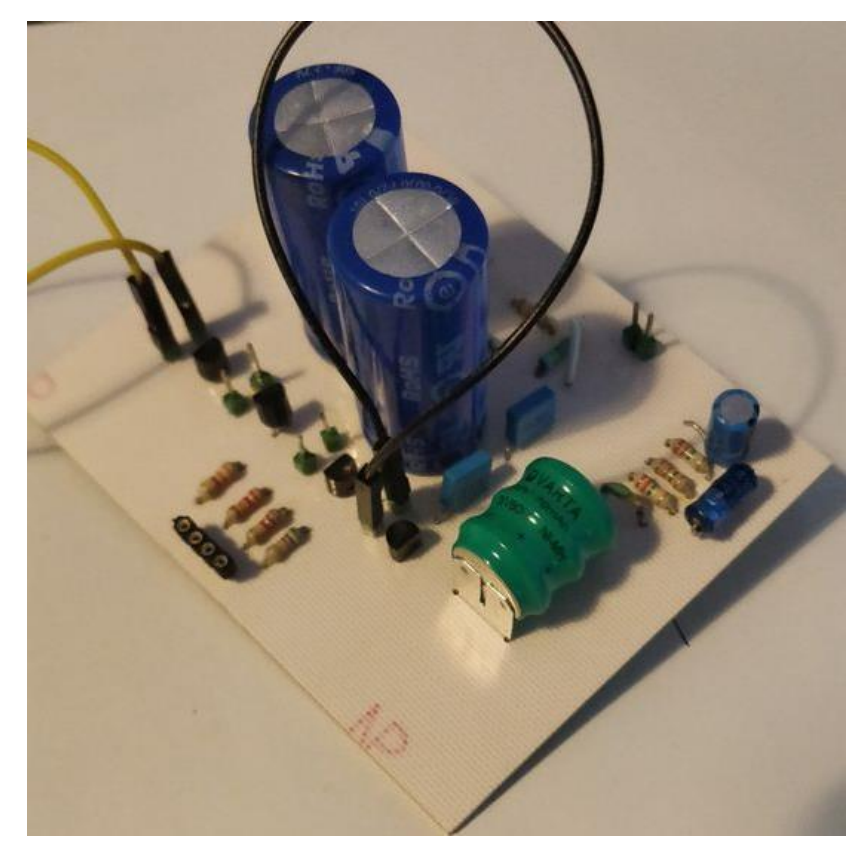

*Figure 13 : Module d'énergie pour internet des objets*

On peut donc conclure que lors de ces phases de tests, nous avons pu, en travaillant de manière méthodique, isoler la source du problème et en déterminer une possible cause. Malheureusement, nous n'avons pas trouvé une solution pour régler ce dysfonctionnement.

#### <span id="page-15-0"></span>D) Améliorations possibles

Concernant les améliorations possibles de la carte, nous pouvons d'abord parler de la partie commande. En effet, nous avons mis à disposition de l'utilisateur une connexion afin de brancher la commande. L'utilisateur peut brancher par exemple une carte Arduino programmée pour commander les transistors. Les signaux porteront une tension suffisante à rendre le transistor passant. En fonction des besoins énergétiques, l'Arduino donnera la commande utile. Dans la situation où le capteur n'est pas sollicité ou peu sollicité, il est alors possible de choisir le chemin désiré. De même, si le capteur est sollicité à 100% et que l'on souhaite récupérer des données en ajoutant un composant tiers on nécessitera plus de puissance, nous pouvons donc associer les 3 sources d'énergie.

Le second point à prendre en compte est le bon fonctionnement de la carte. Nous avons pu conclure que notre carte ne fonctionnait pas correctement car le composant gérant le MPPT, le chargeur linéaire de la batterie était endommagé. Il est donc nécessaire, vu la taille des composants, de réaliser une nouvelle carte en faisant attention à ne pas endommager de nouveau le composant. En effet, il était très compliqué de changer le composant car cette modification nous aurait contraint à mettre la carte au four une nouvelle fois. Cette étape aurait abimé d'autres composants.

Enfin le troisième et dernier point que nous pouvons améliorer serait la perte de puissance. L'un des objectifs majeurs de ce projet était de récupérer la puissance issue d'un panneau solaire. Grâce à la fonction MPPT, on en prend le maximum pour recharger la batterie et les super-condensateurs mais également alimenter le capteur.

Afin de limiter la perte d'énergie, il serait dans un premier temps possible de diminuer la longueur des pistes de la carte. En effet, plus une piste est grande et plus la perte d'énergie est conséquente. Concernant notre carte, nous considérons avoir des pertes d'énergie minimes. La seconde solution serait d'utiliser un composant réalisant le rôle du MPPT et sortant une tension fixe de 3.3 V. Il faudrait également trouver une batterie et des super-condensateurs délivrant cette tension. En réalisant cela, nous retirerons le hacheur en sortie qui évitera une perte de conversion d'énergie. En effet, les convertisseurs d'énergie ont un très bon rendement mais qui n'est pas égal à 100% ce qui entraine donc une perte d'énergie.

#### <span id="page-17-0"></span>Conclusion

Pour conclure ce rapport de projet, ce projet fût très intéressant pour nous sur divers aspects. Malgré le fait que la carte ne fonctionne pas, la réalisation de cette dernière a sollicité du sérieux et une implication constante. Nous avons développé par la même occasion notre capacité à lire et à étudier les datasheets à disposition pour le bon choix des composants.

De plus, nous avons amélioré nos compétences sur Altium, en effet, nous avons créé et recherché les bibliothèques des composants, à travers les sites officiels des constructeurs et sur la plateforme internet d'Altium. De plus, nous avons également appris une nouvelle technique de soudure, la soudure par brasure.

Ce projet nous a donc permis de développer de nombreuses compétences techniques mais aussi humaines comme le travail en équipe, la rigueur avec le développement régulier du Wiki et le respect des différents délais.

Nous remercions à nouveau nos tuteurs, de nous avoir permis de réaliser ce projet qui nous a été très bénéfique. Il nous a également donné l'opportunité de développer notre projet professionnel. A travers cette expérience, nous sommes désormais dans l'attente de la finalisation de ce même projet similaire dirigé par le consortium de recherche Guardian Angel. Leur résultat nous permettra de pouvoir analyser plus en détail la réalisation du projet et donc de le comparer à notre travail.

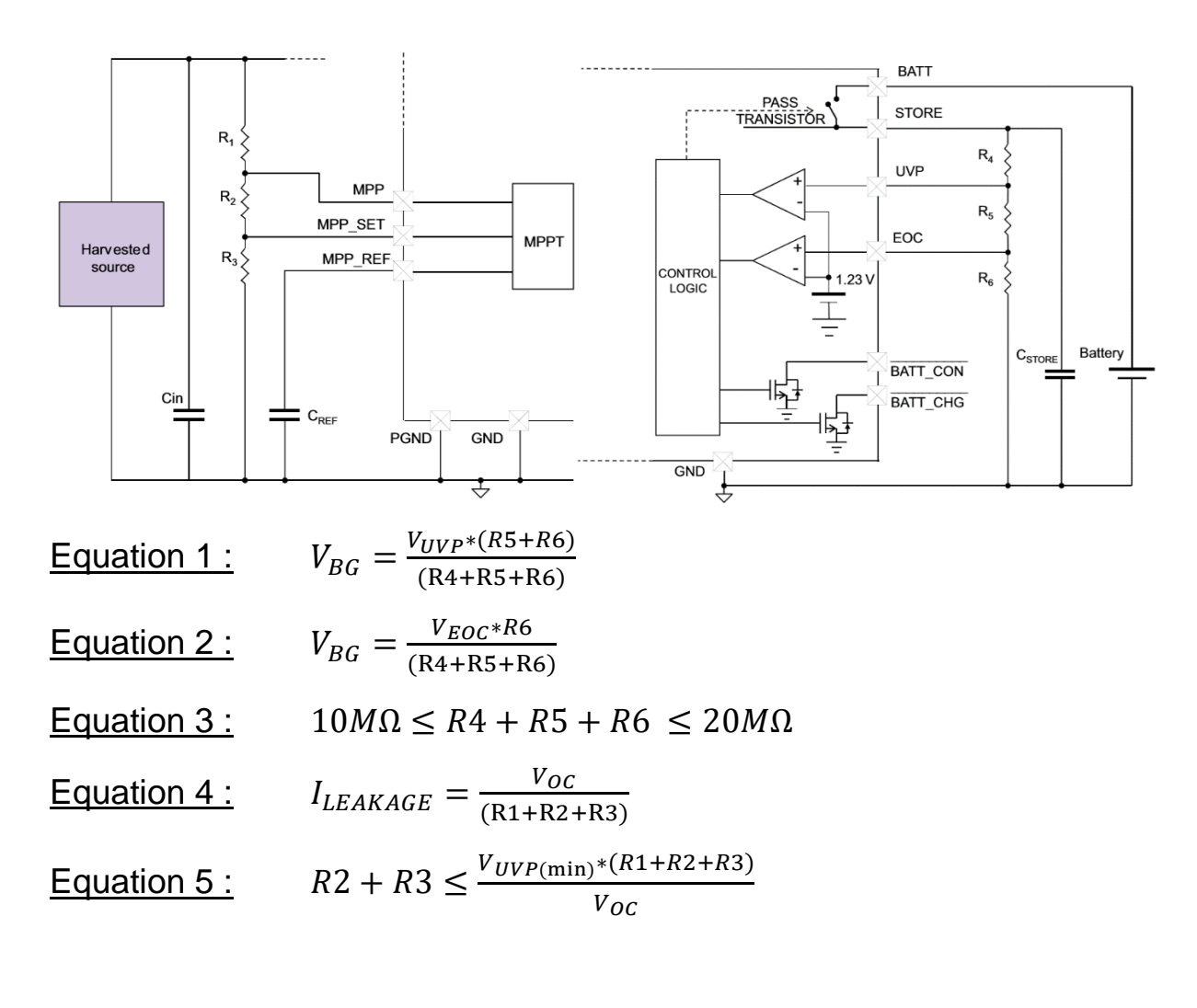

#### <span id="page-18-0"></span>Annexe 1 : Schéma et dimensionnement du SPV1050

### Valeurs numériques :

$$
U_{\text{UVP}} = 2,2-3,6 \text{ V}
$$

$$
V_{\text{BG}} = 1,23 \text{ V}
$$

$$
V_{\text{OC}} = 6 \text{ V}
$$

$$
V_{\text{EOC}} = 2,6-5,3 \text{ V}
$$

$$
I_{\text{LEAKAGE}} = 140 \text{ mA}
$$

## <span id="page-19-0"></span>Annexe 2 : Schéma électrique de la carte

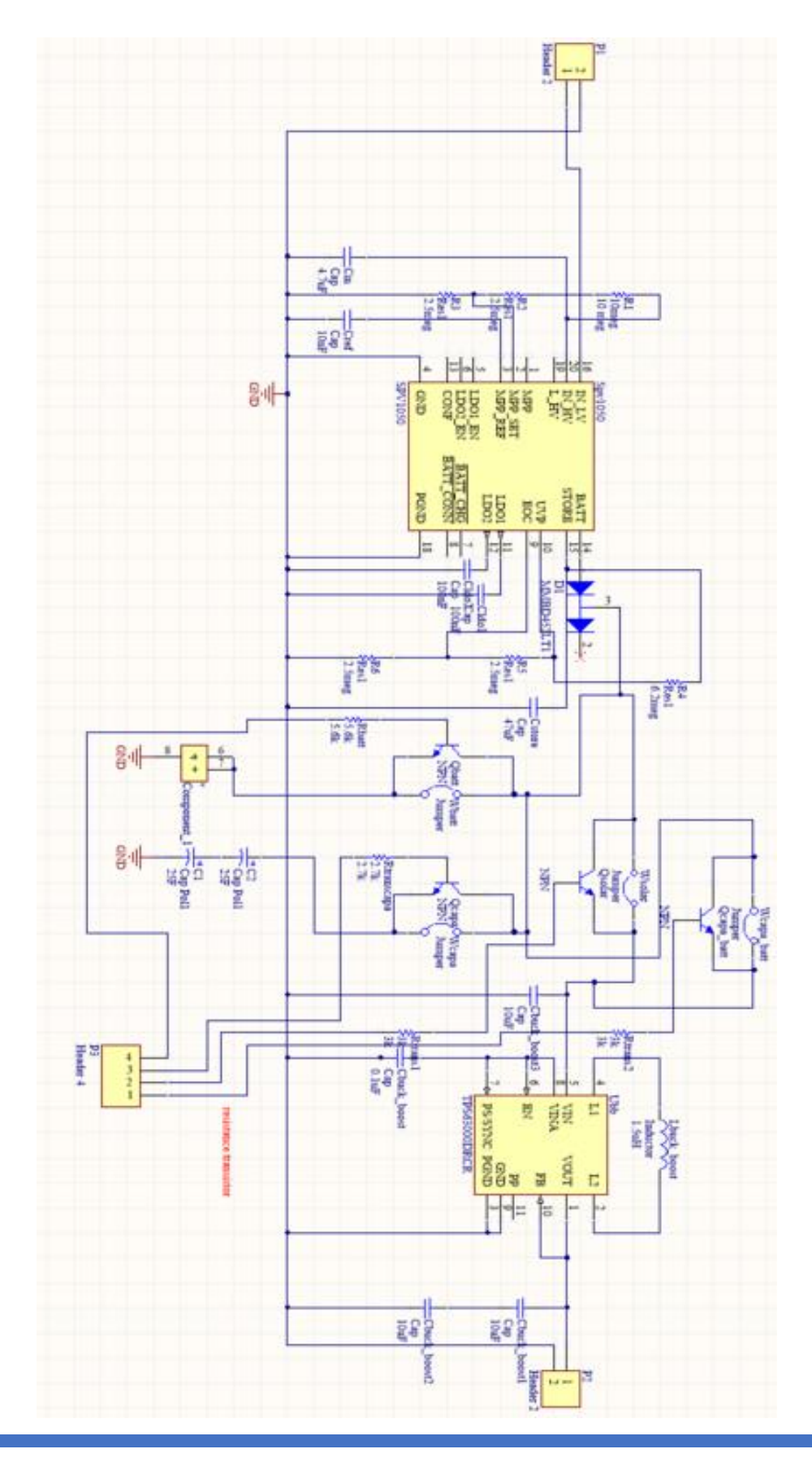

## <span id="page-20-0"></span>Annexe 3 : Routage de la carte

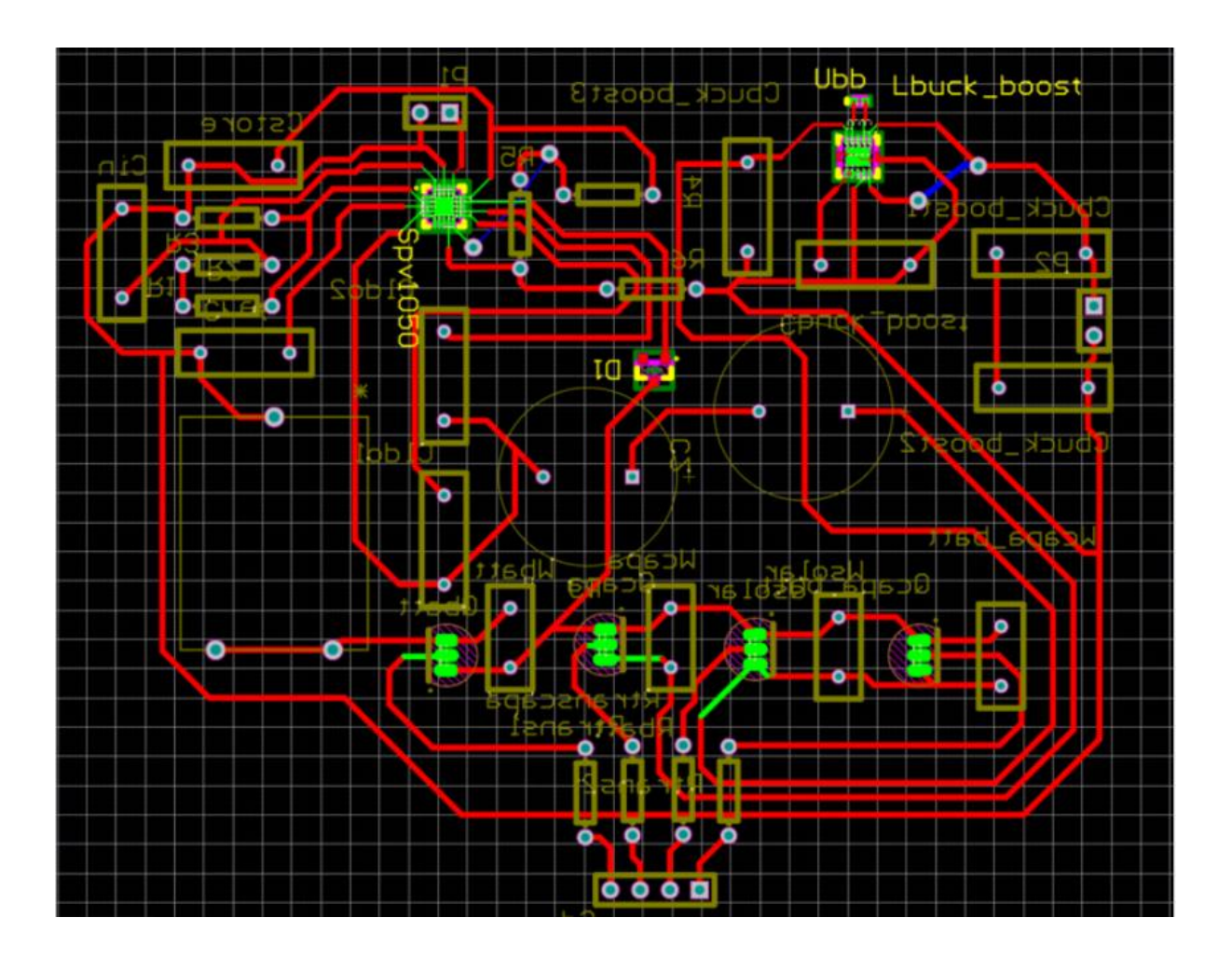